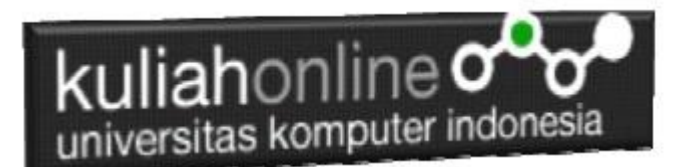

## 14.Perulangan atau Looping

Oleh:Taryana Suryana M.Kom

[taryanarx@email.unikom.ac.id](mailto:taryanarx@email.unikom.ac.id) [taryanarx@gmail.com](mailto:taryanarx@gmail.com) Line/Telegram: 081221480577

# 14.0.Perulangan

**Perulangan** adalah proses mengulang-ulang eksekusi satu statement atau lebih blok statement tanpa henti, selama kondisi yang dijadikan acuan terpenuhi. Biasanya disiapkan variabel untuk iterasi atau variabel penanda kapan **perulangan** akan diberhentikan. .

# 14.1.Perulangan For

Perulangan for merupakan perulangan yang termasuk dalam *couted loop*, karena sudah jelas berapa kali ia akan mengulang.

Ada dua jenis perulangan dalam pemrograman:

- 1. Counted loop;
- 2. Uncounted loop.

Apa perbedaanya?

*Counted loop* adalah perulangan yang sudah jelas banyak pengulangannya. Sedangkan *Uncounted loop* tidak pasti berapa kali dia akan mengulang

#### **NamaFile:for.php**

```
<?php
for ($i=0; $i<=10; $i++)echo "Perulangan ke- $i <br>";
?>
```
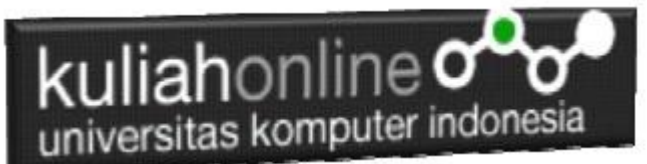

Yang perlu diperhatikan adalah kondisi yang ada di dalam kurung setelah kata for. Kondisi ini akan menentukan:

- 1. Hitungan akan dimulai dari 0  $(\$i = 0)$ ;
- 2. Hitungannya sampai berapa? Sampai \$i<=10;
- 3. Lalu di setiap perulangan i akan bertambah +1 (\$i++).

Variabel \$i pada perulangan for berfungsi untuk menyimpan nilai hitungan.

Jadi setiap perulangan dilakukan nilai i akan selalu bertambah satu. Karena kita menentukannya di bagian i++.

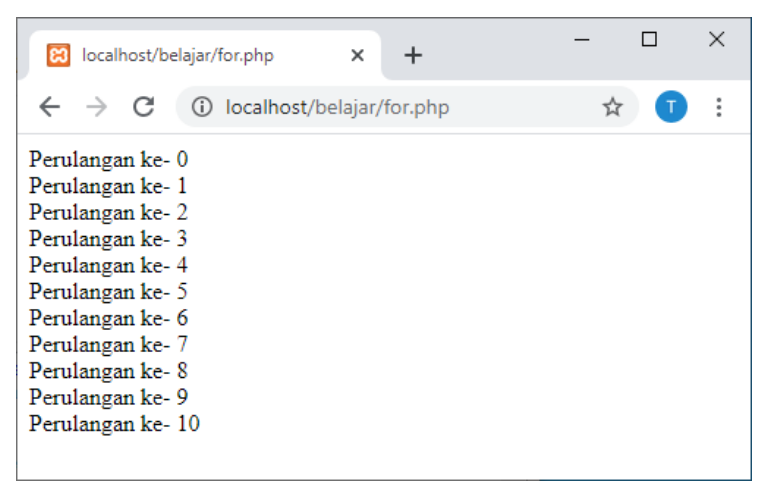

Gambar 14.1.Jendela Keluaran Perulangan For

### 14.2. Perulangan while

Perulangan while akan terus melakukan perulangan selama kondisi masih memenuhi. **NamaFile**:while.php

```
<?php
$i=1;while($i<=10){
    echo "Perulangan ke- $i <br>";
$i++;}
?>
```
### kuliahonline<sup>o</sup> universitas komputer indonesia

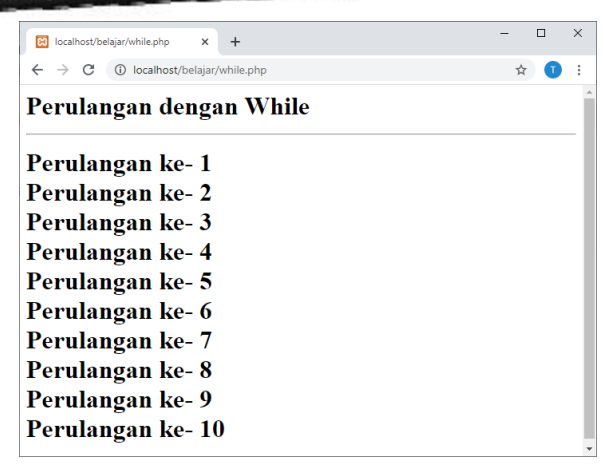

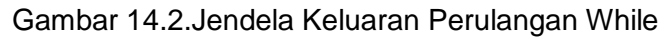

Contoh soal:

Misalkan ingin dibuat program untuk menampilkan hasil perkalian seperti berikut:

| UNIKOM Kuliah Online :: E-Learni X<br>Ri localhost/belajar/while2.php<br>× | $+$ |   | $\Box$ | $\times$ |
|----------------------------------------------------------------------------|-----|---|--------|----------|
| 1 localhost/belajar/while2.php<br>$\leftarrow$<br>$\rightarrow$ C          |     | ☆ | $\top$ | Ŧ        |
| Perulangan dengan While                                                    |     |   |        |          |
| $5 * 1 = 1$                                                                |     |   |        |          |
| $5 * 2 = 2$<br>$5 * 3 = 3$                                                 |     |   |        |          |
| $5 * 4 = 4$<br>$5 * 5 = 5$                                                 |     |   |        |          |
| $5 * 6 = 6$                                                                |     |   |        |          |
| $5 * 7 = 7$<br>$5 * 8 = 8$                                                 |     |   |        |          |
| $5 * 9 = 9$<br>$5 * 10 = 10$                                               |     |   |        |          |
|                                                                            |     |   |        |          |

Gambar 14.3.Menampilkan Perkalian

Codingnya Programnya adalah sebagai berikut:

```
namaFile:while2.php
```

```
<?php
$i=1;while($i<=10){
    echo "5 * $i = $i \text{ str}$";
$i++;}
?>
```
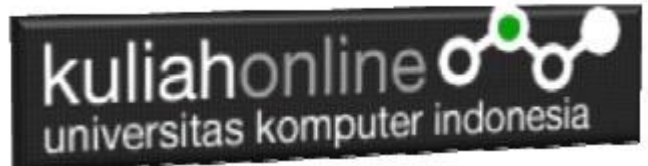

#### **14.3.Perulangan do..while**

Perulangan do..while hampir sama dengan while ia akan terus melakukan perulangan selama kondisi masih memenuhi.

NamaFile:dowhile.php

```
<?php
$i=1;do
{
  echo "Perulangan ke $i <br>";
  $i++;}
while (\frac{\xi}{2}) < -10;
?>
```
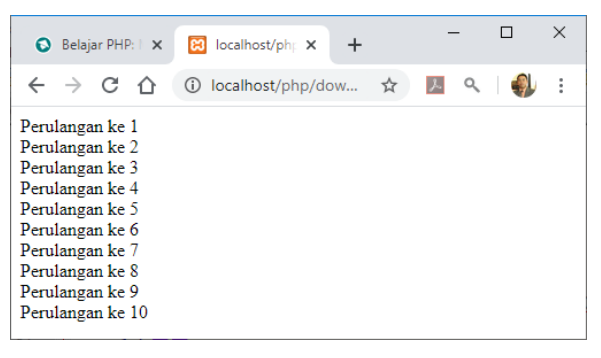

Gambar 14.4.Perulangan dengan do..while

#### **14.4.Perulangan foreach**

Perulangan *foreach* sama seperti perulangan *for*. Namun, ia lebih khusus digunakan untuk mencetak array.

NamaFile:*foreach.php*

```
<?php
$books = [ "Panduan Belajar PHP untuk Pemula",
     "Membangun Aplikasi Web dengan PHP",
     "Pemrograman Web dengan HTML",
     "E-Commerce Menggunakan PHP"
];
echo "<h5>Judul Buku Komputer:</h5>";
echo "<ul>";
foreach($books as $buku){
    echo "<li>$buku</li>";
}
\text{echo} "\lt/\text{ul}";
?>
```
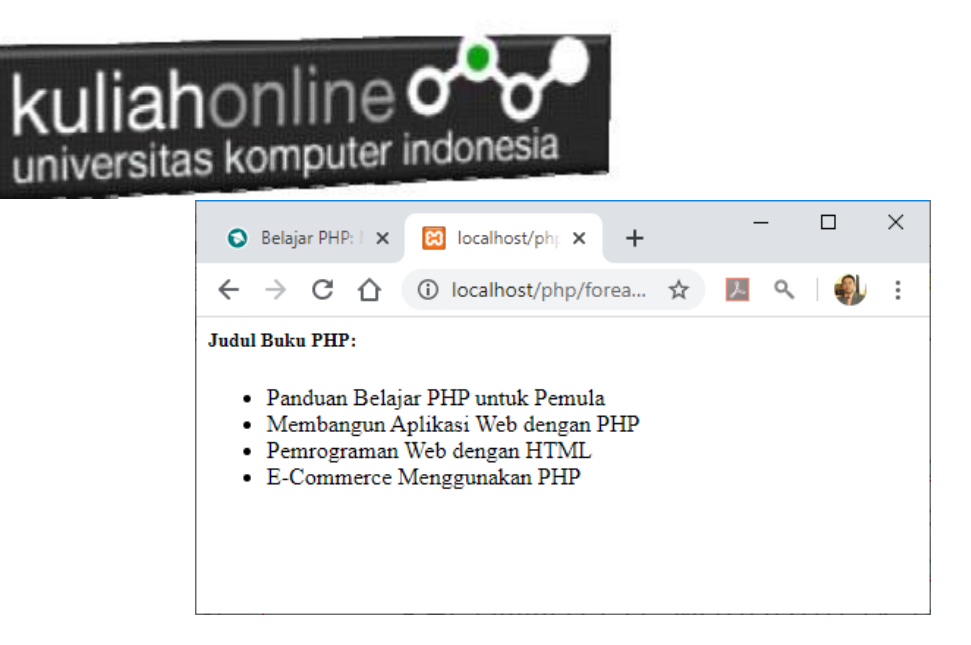

Gambar 14.5. Perulangan dengan foreach

14.5.Menampilkan Array dengan perulangan For

Berikut adalah contoh, bagaimana membuat program untuk menampilkan data berikut:

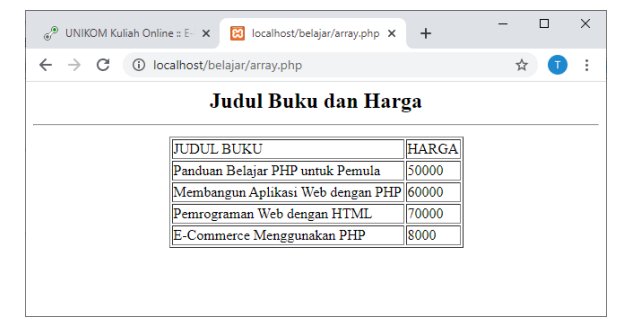

Gambar 14.5.Menampilkan array dengan perulangan for

```
NamaFile:array.php
```
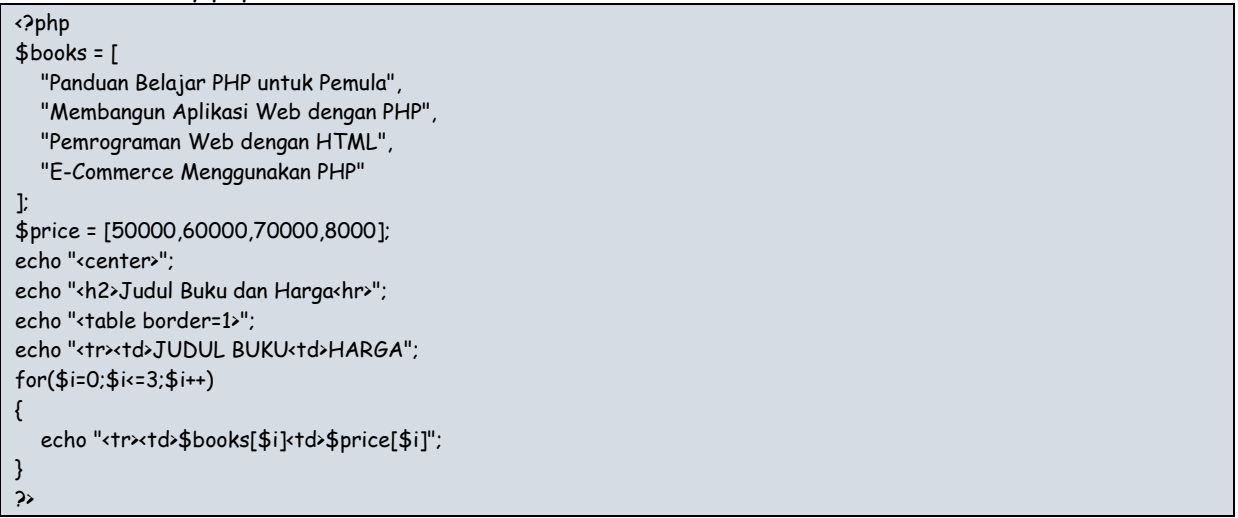

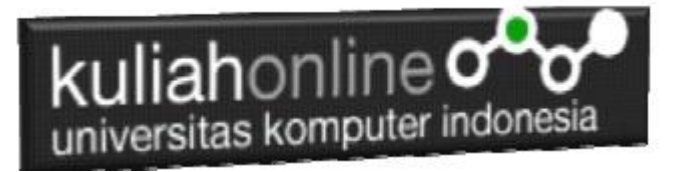

### TUGAS 14:

Buatlah table untuk menampilkan data berikut:

Petunjuk: Gunakan Perulangan dan Array

Array terdiri dari array kode, array namabarang, array harga dan array jumlah, total dapat dicari dari array harga \* array jumlah

### TABEL HARGA BARANG

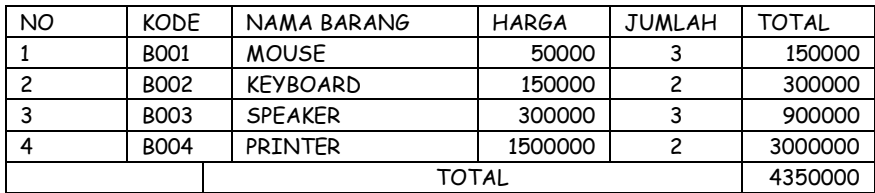

Program HTML dan PHP dan Hasil Run Screenshot, dicopy ke dalam Word, dan kemudian di Konversi menjadi file PDF, selanjutnya kirim ke https://kuliahonline.unikom.ac.id Paling Lambat hari Minggu Jam 17.00 Wib

#### *Buku Referensi:*

*e-Commerce Menggunakan PHP dan MYSQL, Taryana Suryana, Graha Ilmu Jogyakarta*